Shortmanual for Keyboard Adapter for Thermaltransferprinter Apollo

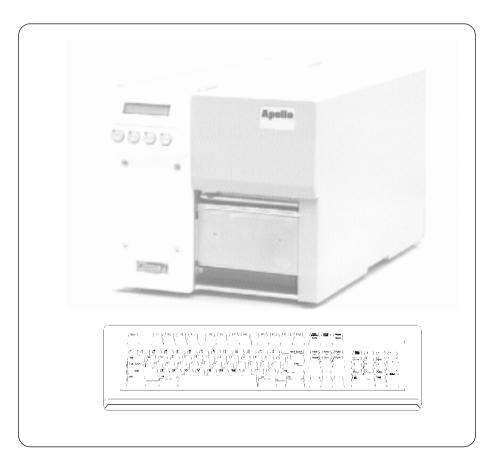

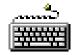

## Short Manual for Keyboard Adapter for Apollo

All keyboards may be used which are MF2 compatible, have a Spin DINconnector, support codepage 3 and use up to 15 kBaud. The keyboard's power consumption should not exceed 100mA.

Apollo must be set to RS-232, 9600 Baud, protocol is RTS/CTS. Apollo must be switched off and on, after setting the interface parameters.

## Important:

The keyboard adapter must not be connected, while Apollo is powered on!

There are different keyboard drivers for each country. This depends on the keyboard table under DOS, however in some countries additional characters (especially accents) may be accessed with the ALT key.

The key ALTGR (102-key only) is without function. All characters on the right half of a key may be accessed with ALT (e.g. {}[]\ on a german keyboard). Various other characters may be accessed too. Following all ALT characters for a german keyboard:

| Key - Kombination                                                                                                    | Result                                                                              |
|----------------------------------------------------------------------------------------------------|-------------------------------------------------------------------------------------|
| $\begin{array}{l} \text{ALT 2} \\ \text{ALT 3} \\ \text{ALT 7} \\ \text{ALT 8} \\ \text{ALT 9} \\ \text{ALT 0} \\ \text{ALT 0} \\ \text{ALT 6} \\ \text{ALT 6} \\ \text{ALT 4} \\ \text{ALT 4} \\ \text{ALT 7} \\ \text{ALT 7} \\ \text{ALT 8} \\ \text{ALT 7} \\ \text{ALT 8} \\ \text{ALT 8} \\ AL$ | 2<br>3<br>{<br>[<br>]<br>}<br>\<br>~<br>@<br>#<br>#<br>[<br>(Hacek)<br>(Trema)<br>X |

Special characters may be constructed from two characters, e.g. - and ALT-n gives ñ.

Please note, that the most of these characters can't be displayed correctly on the LCD, instead a replacement character which resembles the the correct one best is used Several Keys are present with special functions: [F1] calls the directory of labels on card. F2 prints the last label exactly one more time (same result as command A1 CR ). [F3] reprints the last label, the number of labels is requested. Shift - F5 enters the ASCII dump mode. Shift - F6 prints a selftest label. F7 shows the printers state. F8 performs a formfeed. ENTER/RETURN changes between online and offline mode ... ESC cancels a keyboard entry, during a printjob like the CANCEL - button. SPACE pauses during a printjob. Shift - Entf clears the entry line. · If a label without a predefined number of labels is loaded with a keyboard attached, the number of labels is entered with a different entry function. · There are three new options for text and barcode fields to access entry in Jscript. [?:Prompt] Lets enter a text. [?:Prompt,Defaultvalue] Lets enter a text with given default value. [?:Prompt,Defaultvalue,Frequency] Lets enter a text with given value and frequency.